### **Portal Timbó www.timbo.org.uy**

Portal de la ANII (Agencia Nacional de Investigación e Innovación) que posibilita el acceso en línea, a bibliografía científica y tecnológica mundial.

La primera vez que se ingresa al sitio de Timbó, hay que registrarse. Luego cada vez que ingresen les pedirá número de cédula y contraseña.

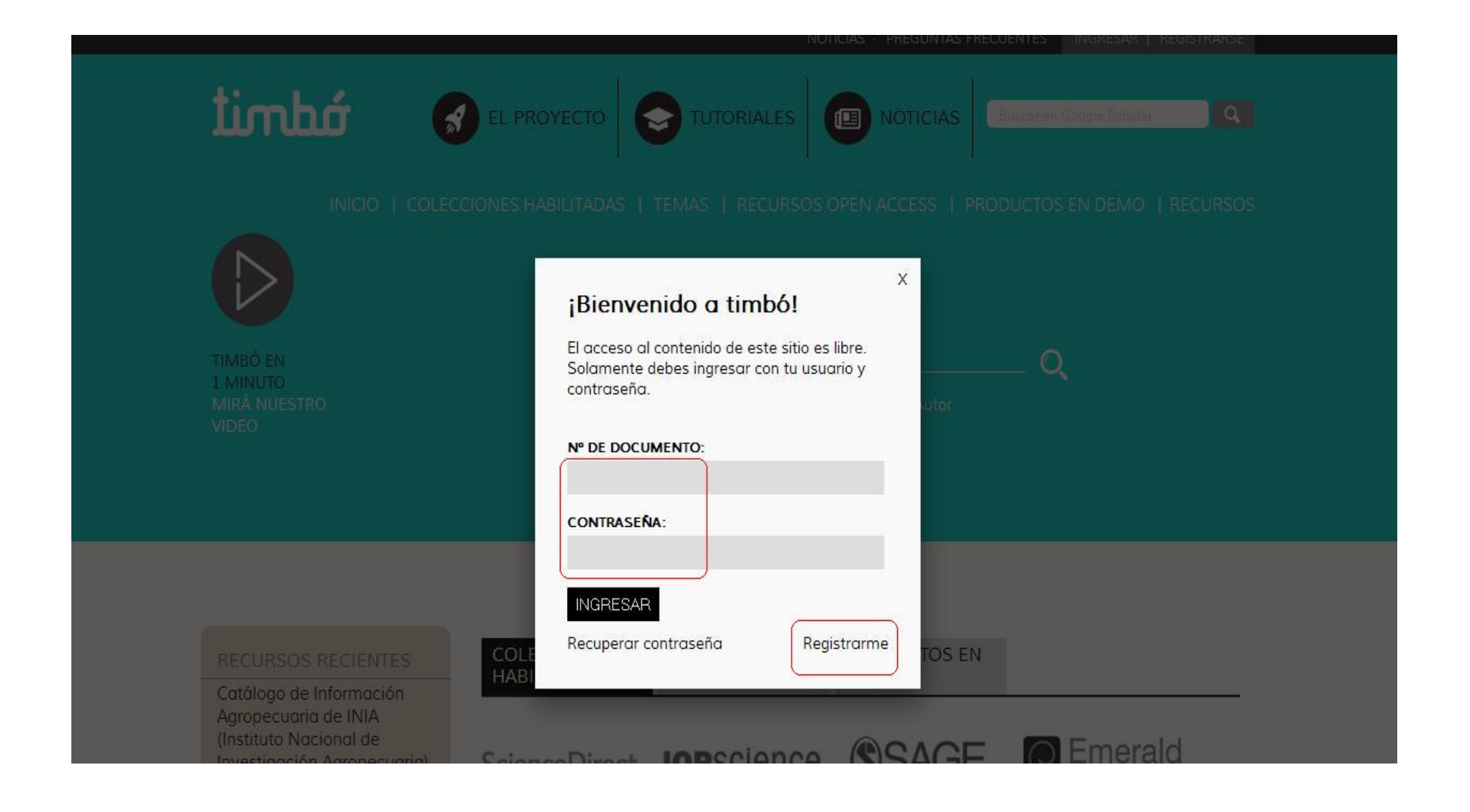

### Búsqueda temática, a través de la plataforma de búsqueda unificada de EBSCO.

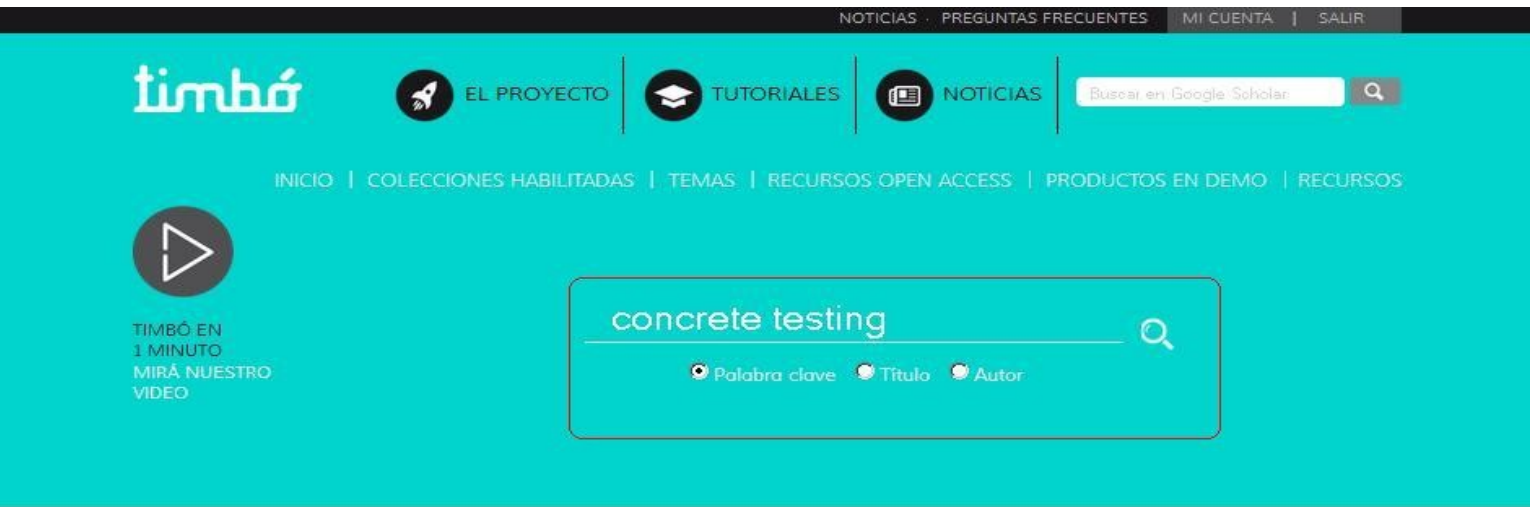

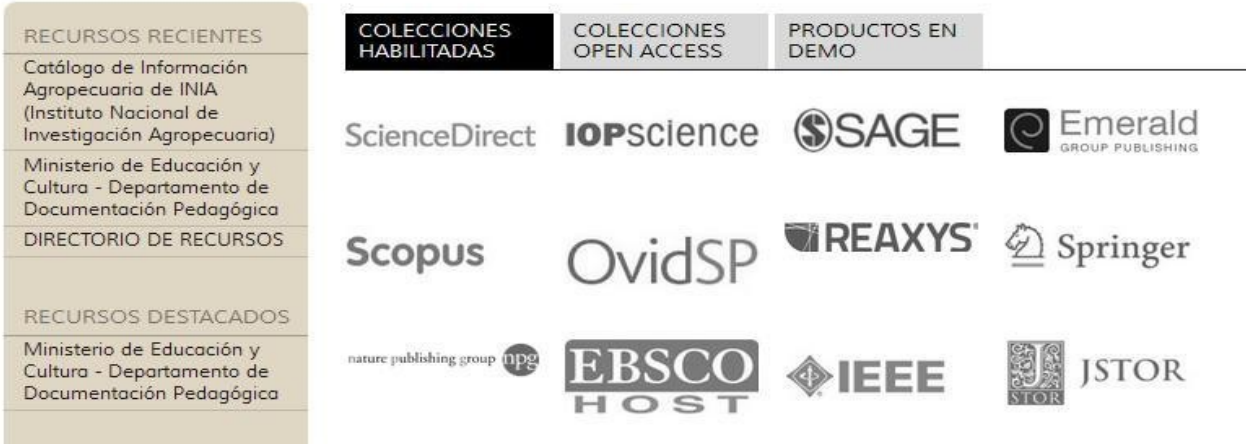

EBSCO Discovery Service es un índice de recursos de información que permite recuperar los contenidos de colecciones suscritas por el Portal TIMBÓ, así como portales y repositorios gratuitos de acceso abierto.

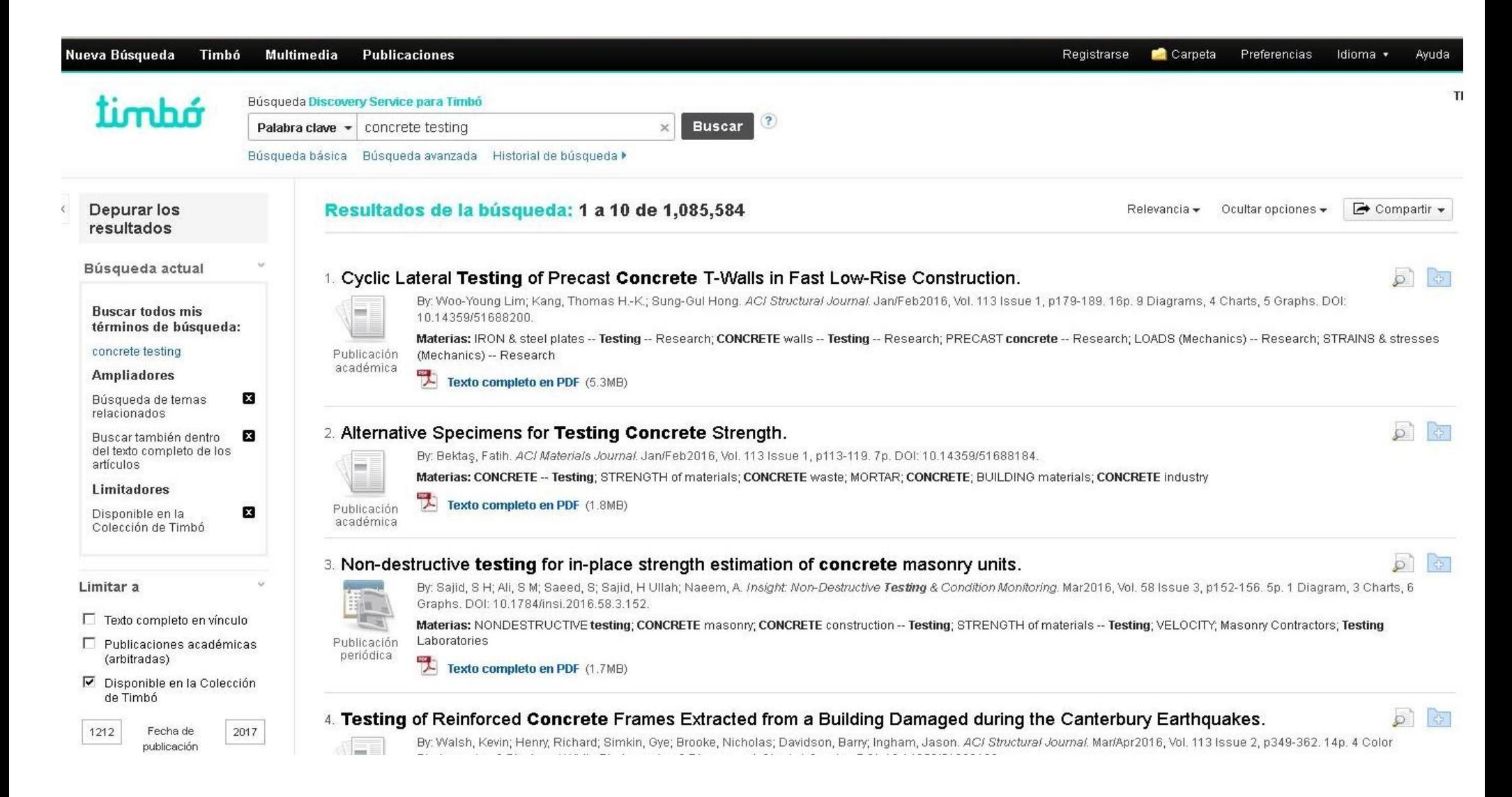

### Se puede acceder directamente a los pdf, depurar los resultados, guardar.

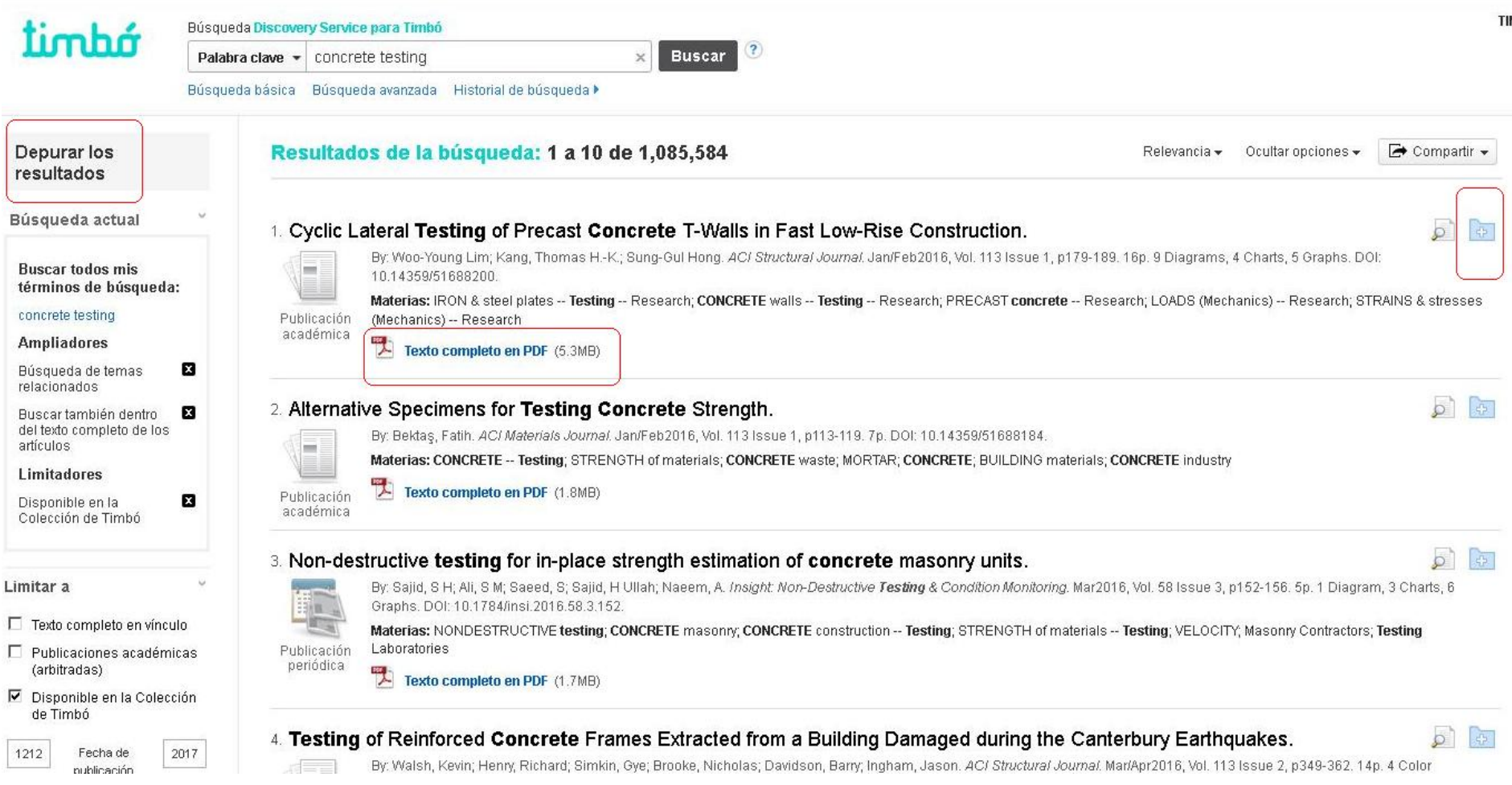

### Acceso a las distintas bases que integran Timbó: **Colecciones habilitadas**

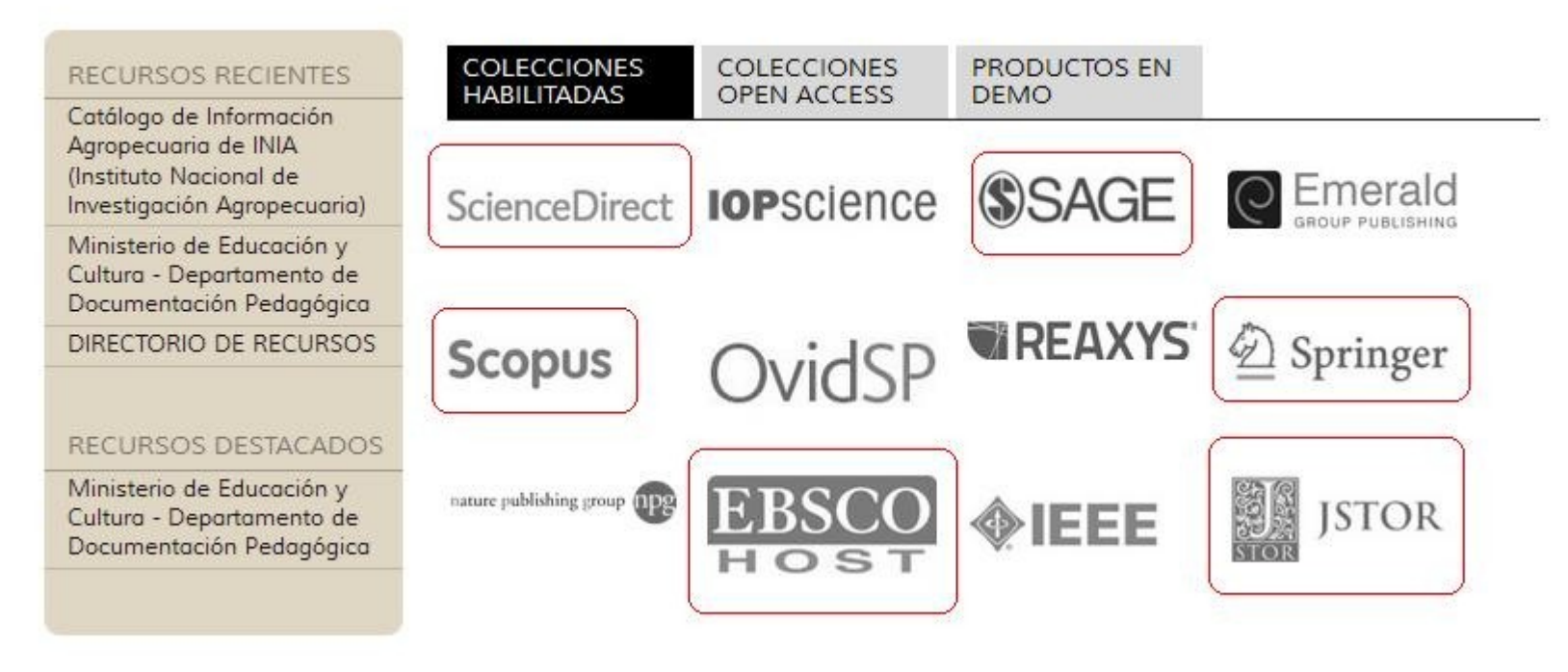

**NOTICIAS** 

# **ScienceDirect**

Es una de las bases de datos científica a texto completo más importantes, que ofrece artículos de revistas y capítulos de libros de más de 2500 revistas peer-review y 11000 libros

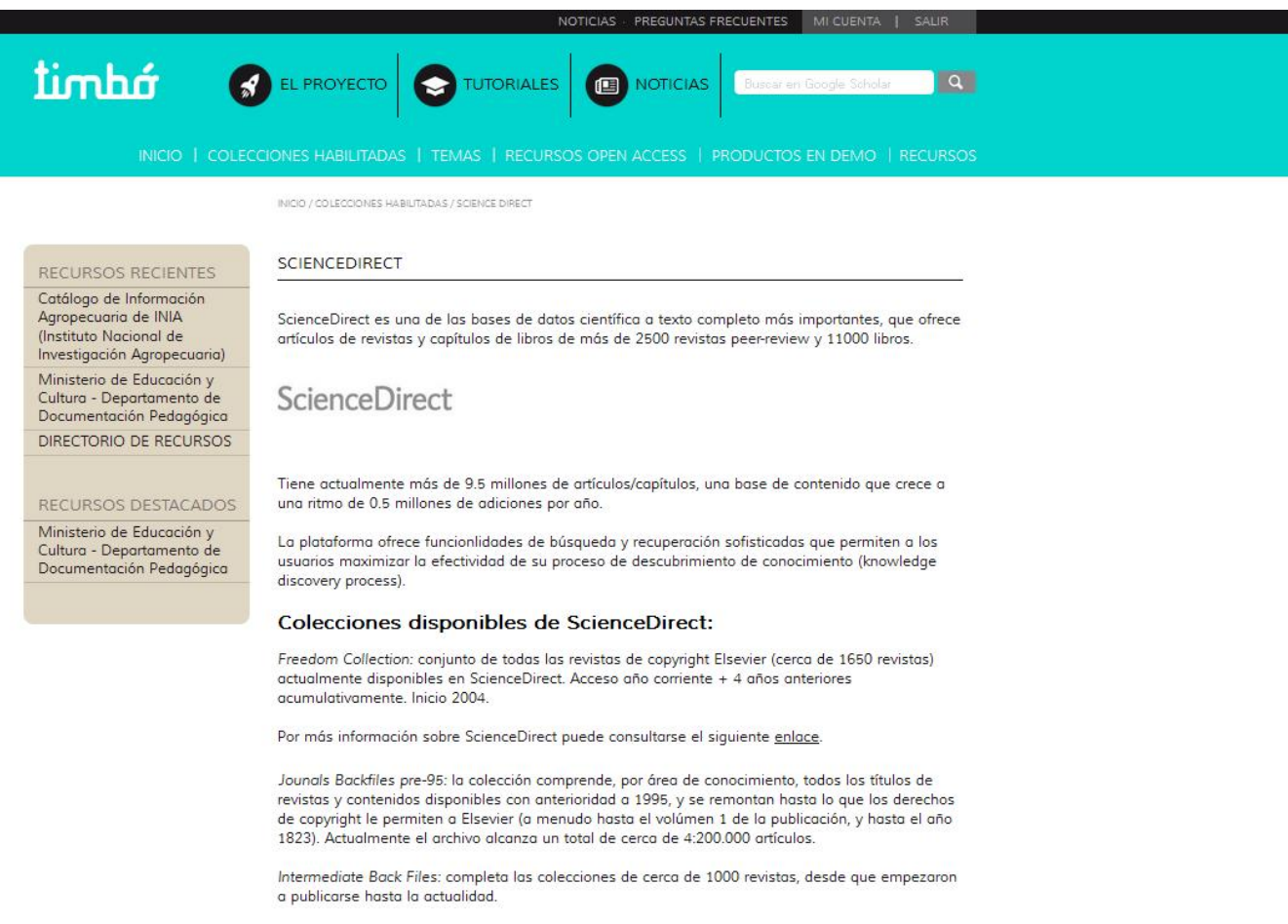

## **ScienceDirect**

#### ScienceDirect

Sign in Journals **Books** 

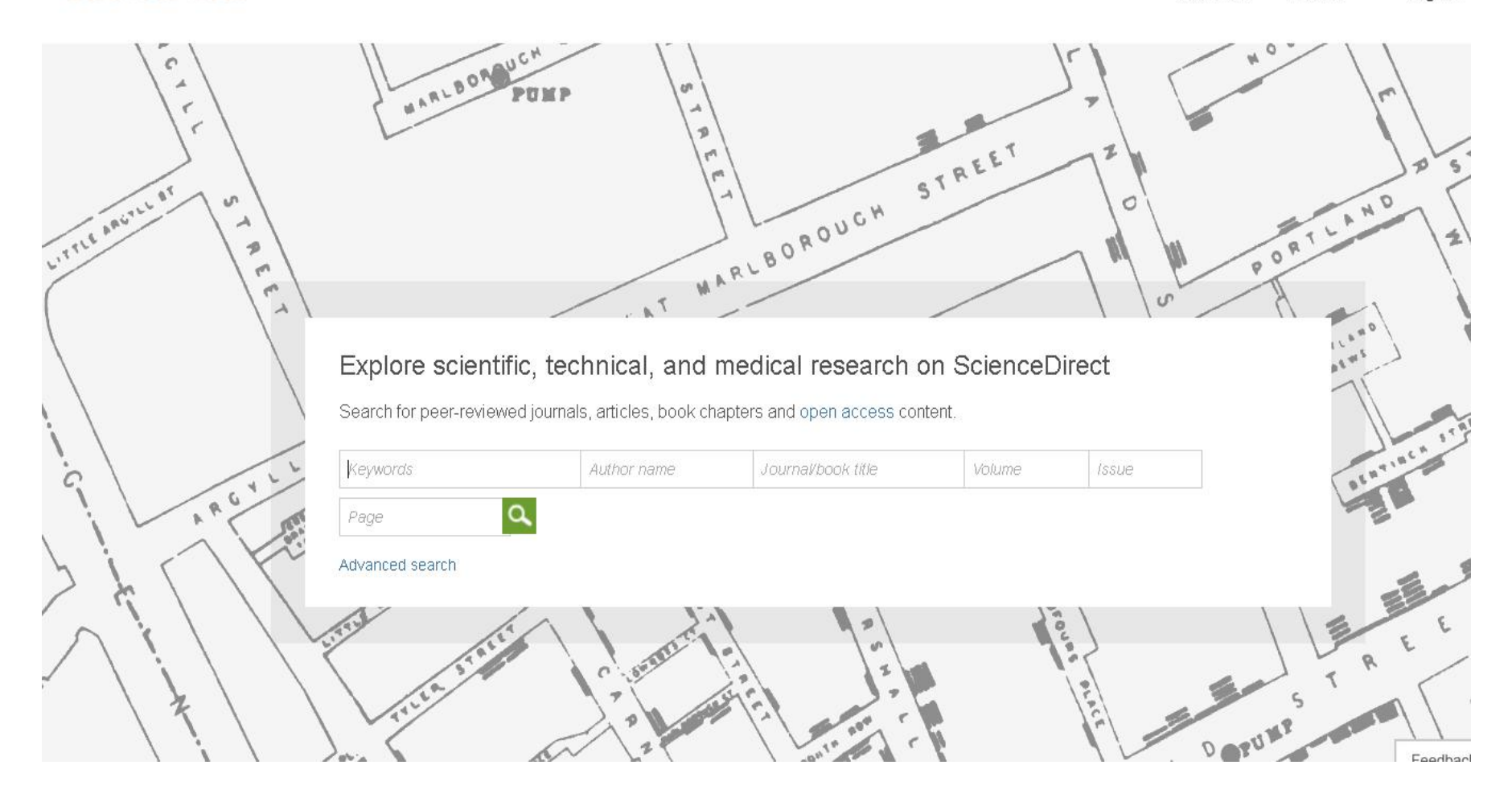

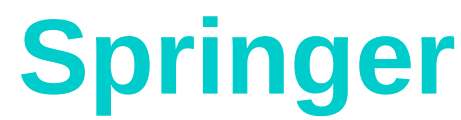

### Brinda acceso a revistas (1997 al presente) y libros (2005-2013).

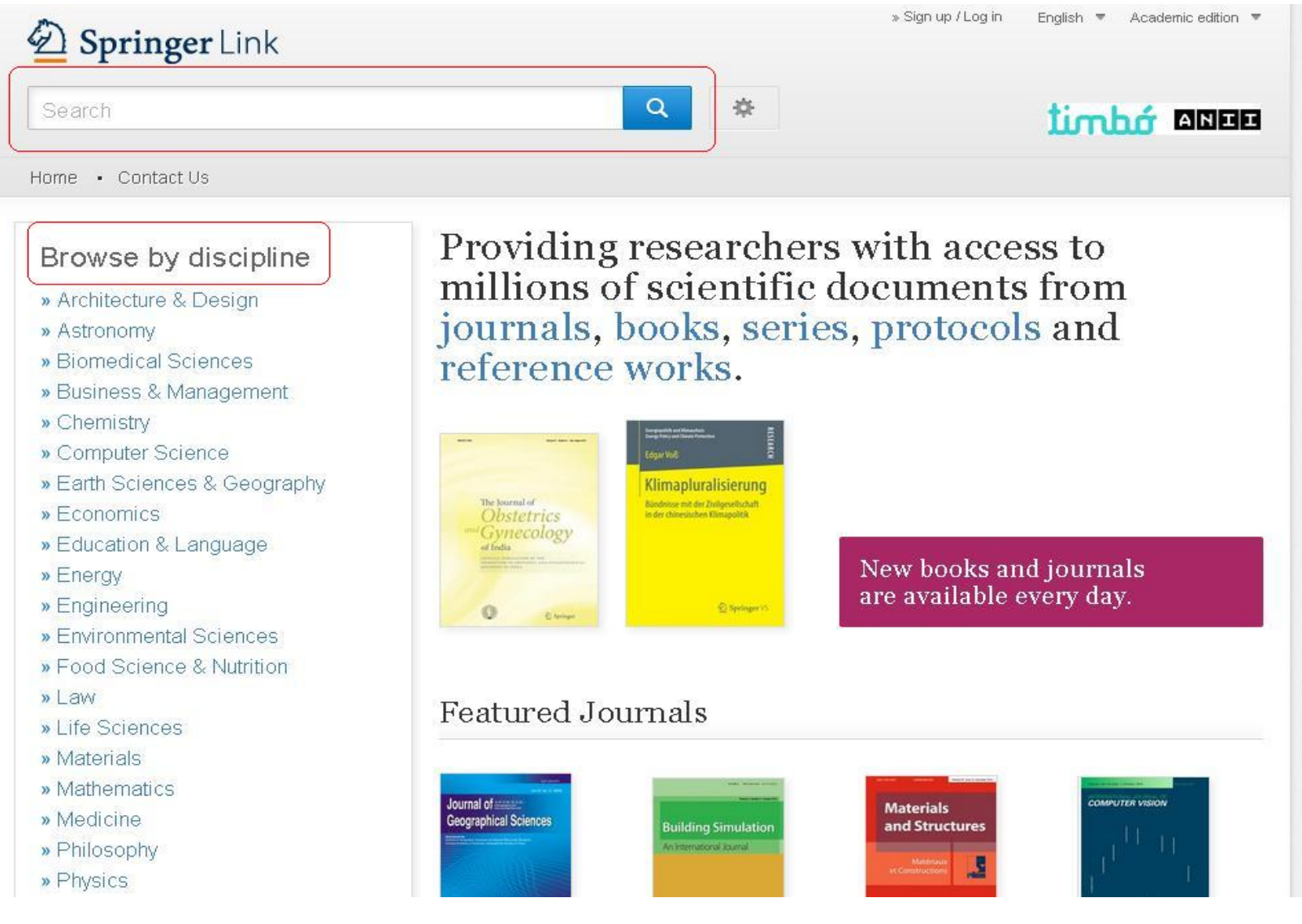

### Se puede refinar la búsqueda por tipo de publicación, por disciplina, texto completo, etc.

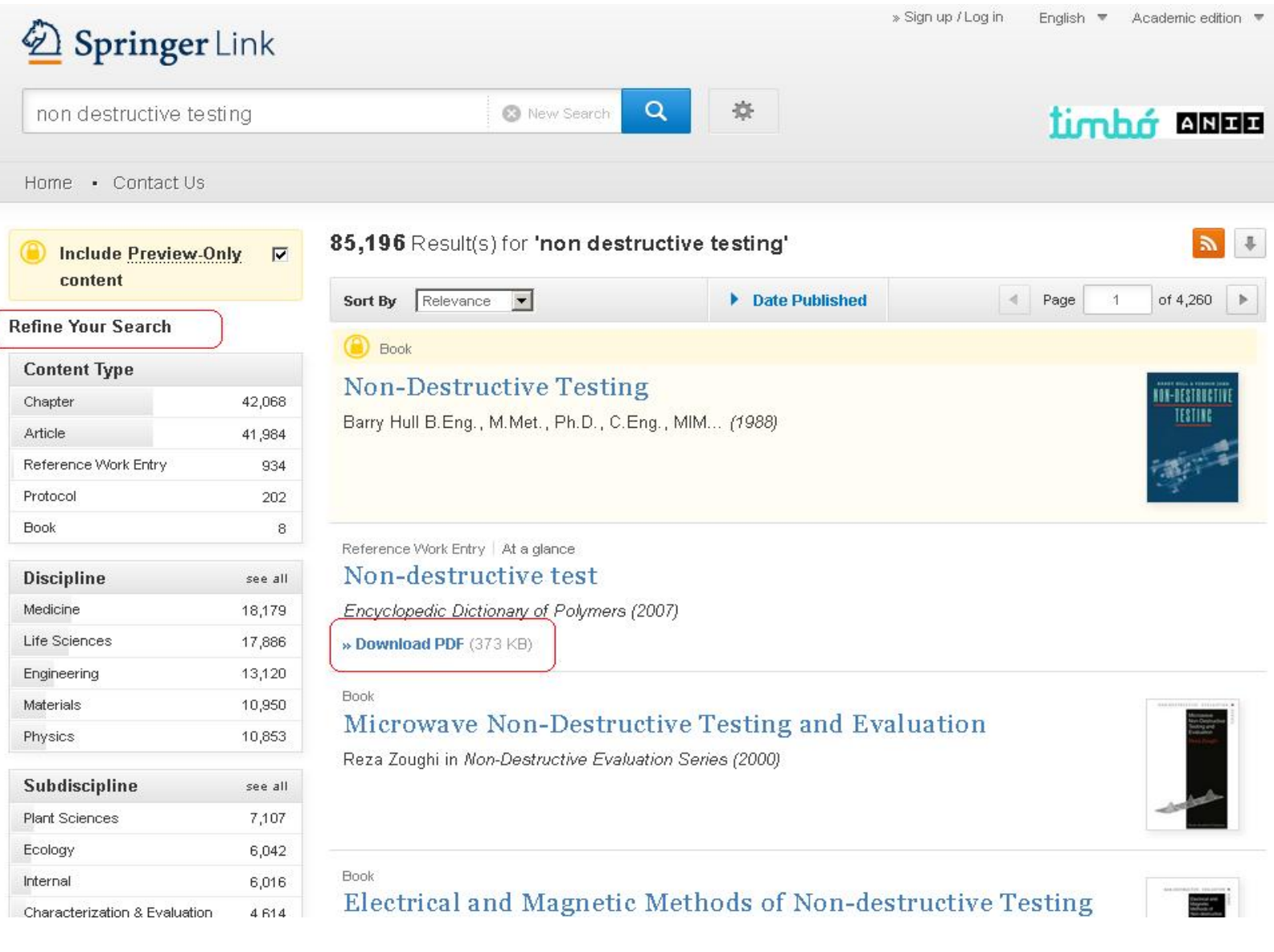

## **Scopus**

### Base de datos de abstract y citas de literatura científica. Interopera con ScienceDirect.

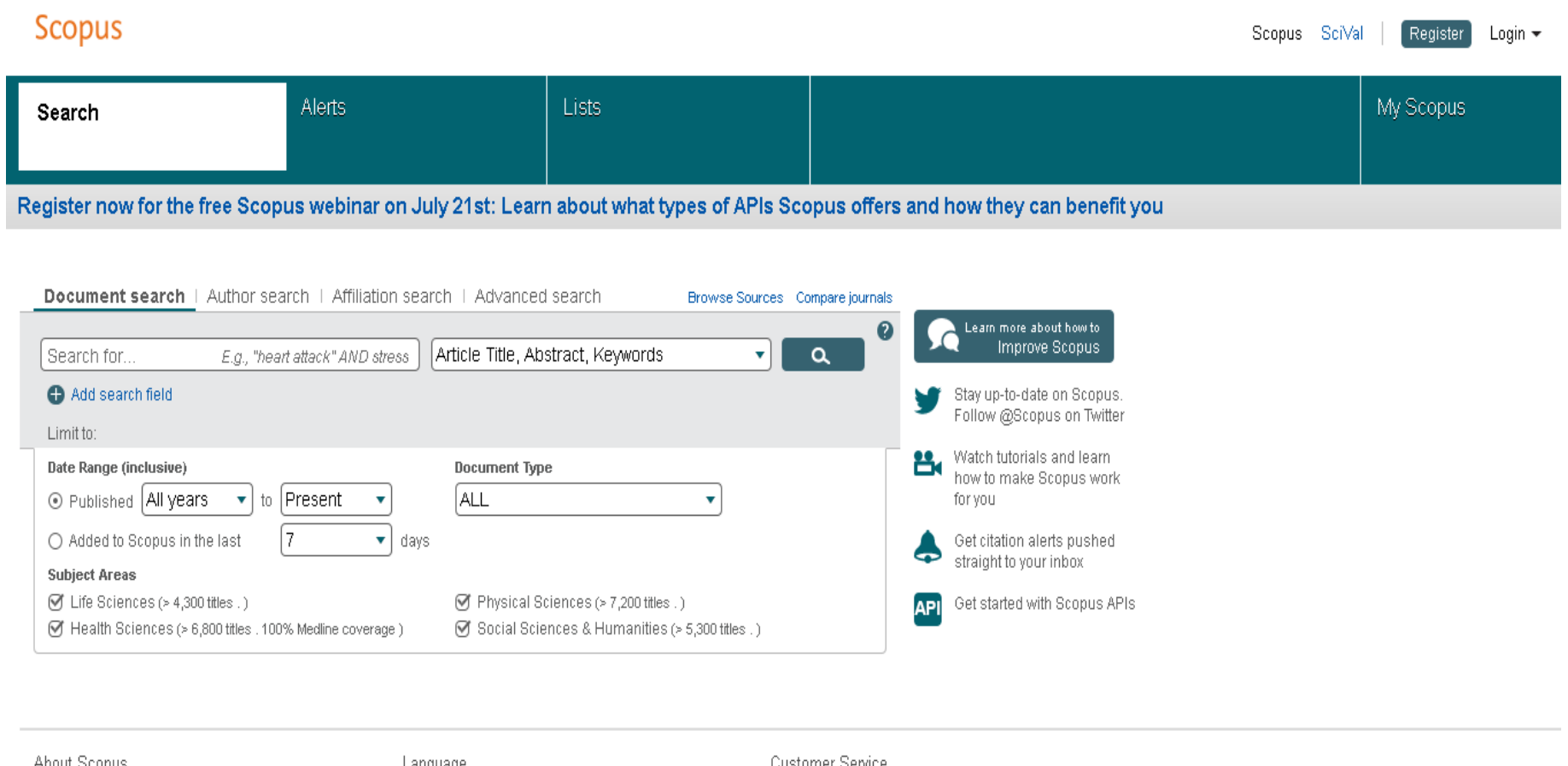

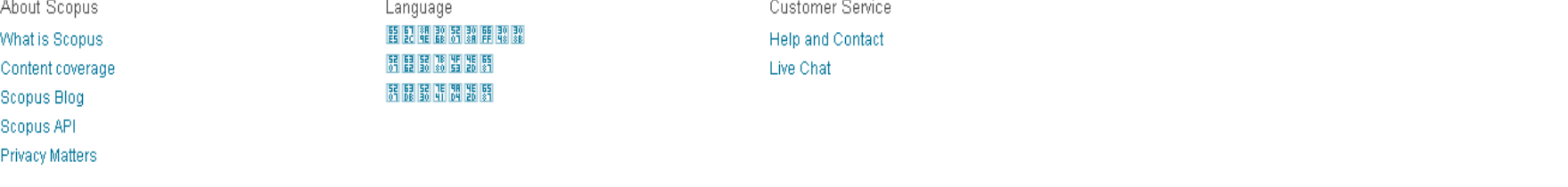

## Publicaciones: búsqueda por título de revista

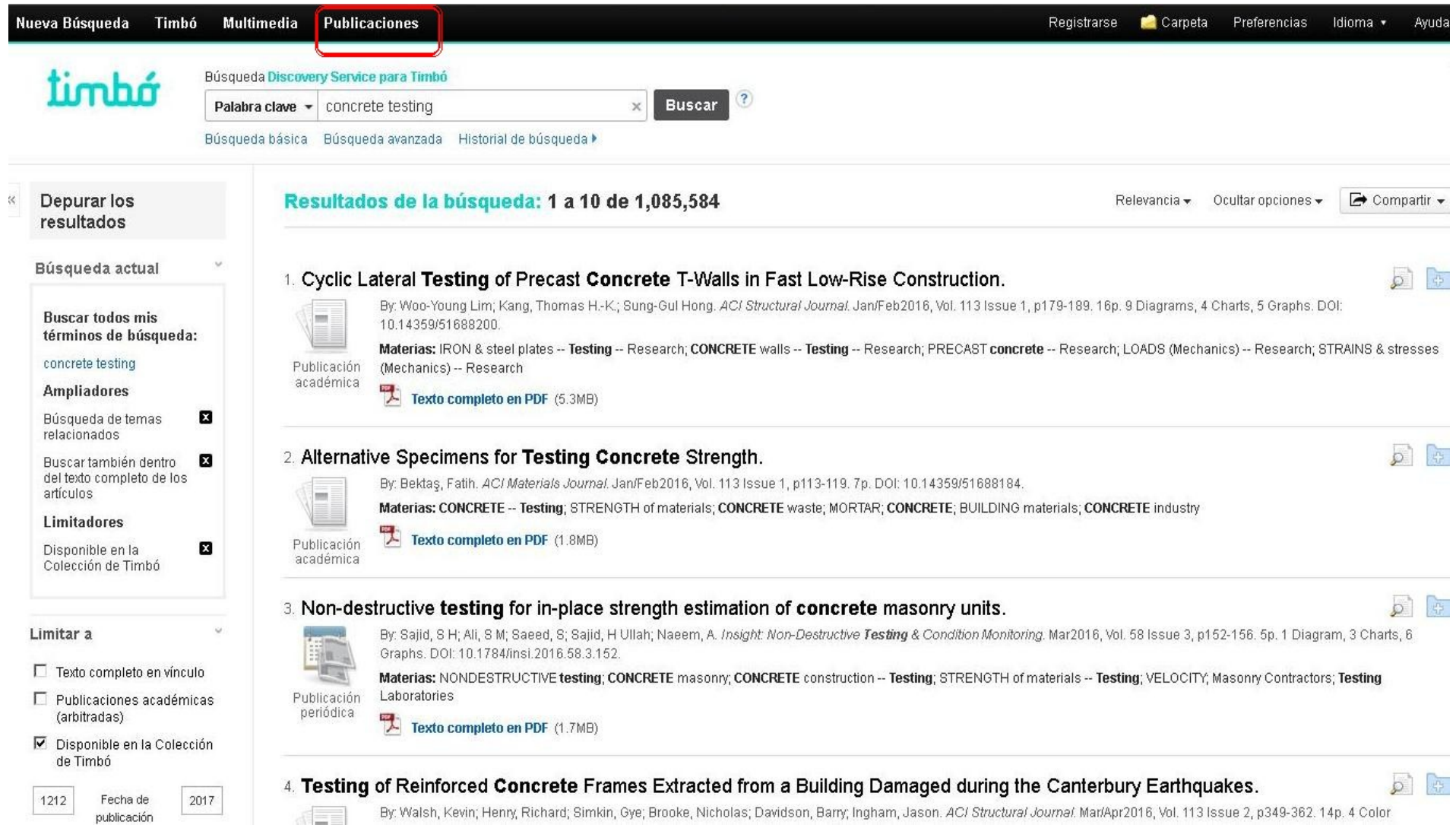

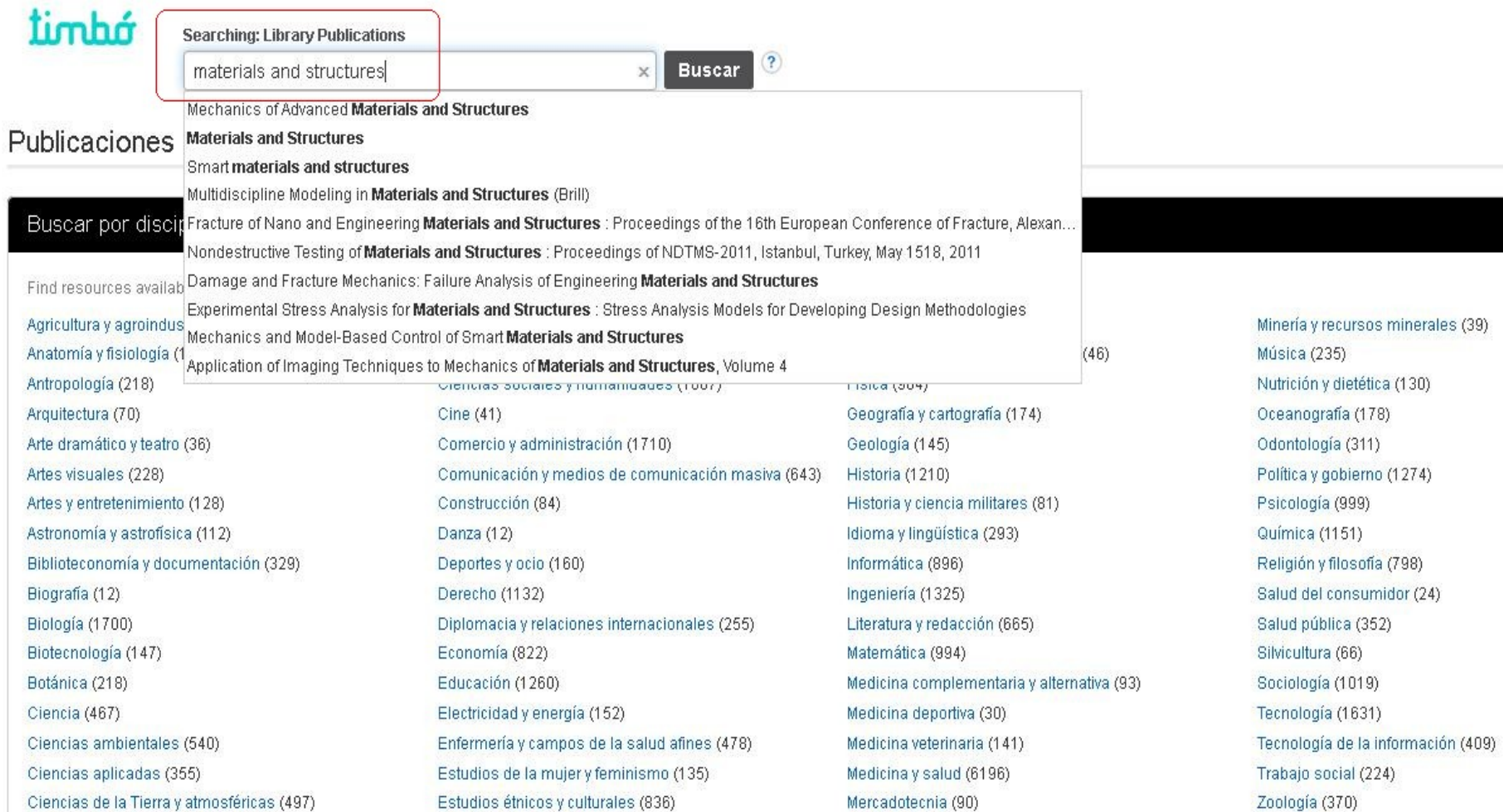

Formas de acceso a los títulos:

A través de Ebsco

Z Base de datos: Academic Search Complete -- Publications **EBSCOhost** 

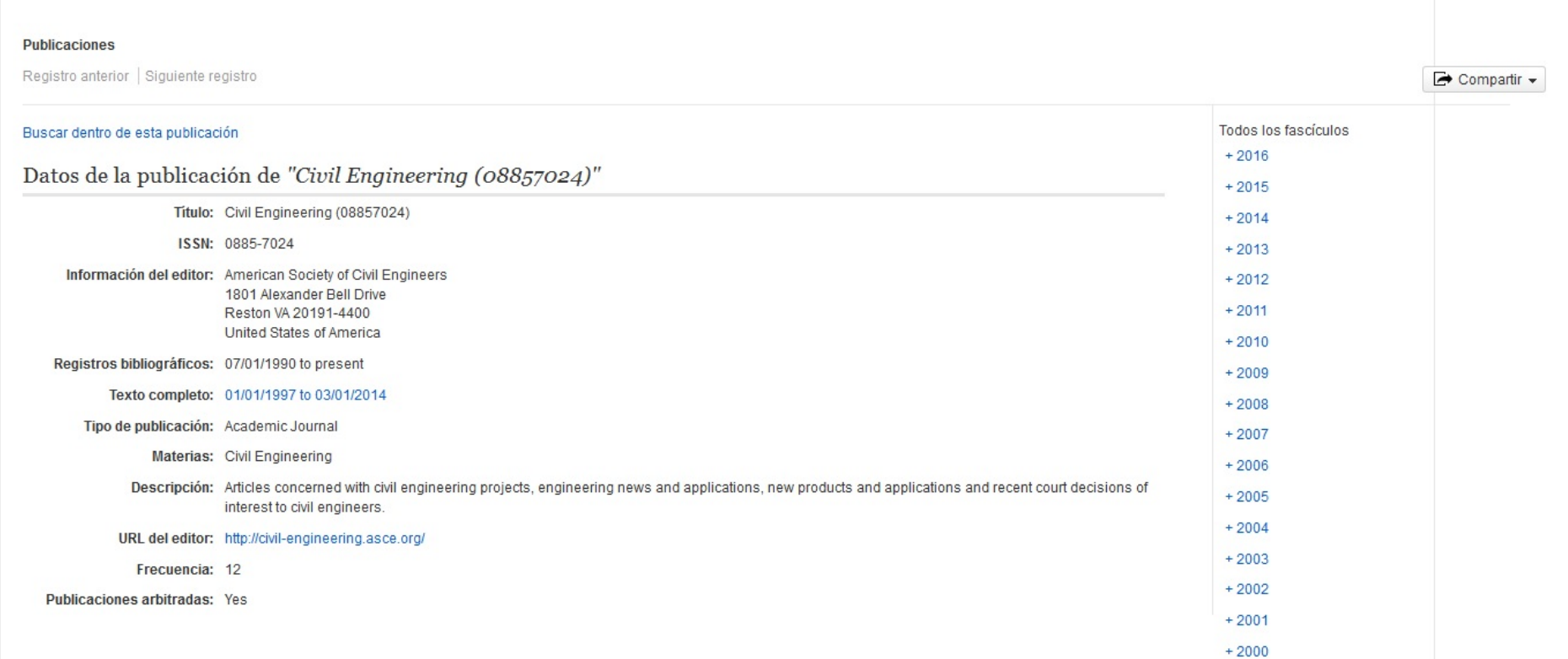

**AGENCIA NACIONAL DE INVESTIGACION E INNOVACION** 

#### Directamente a través de la base de datos que la provee

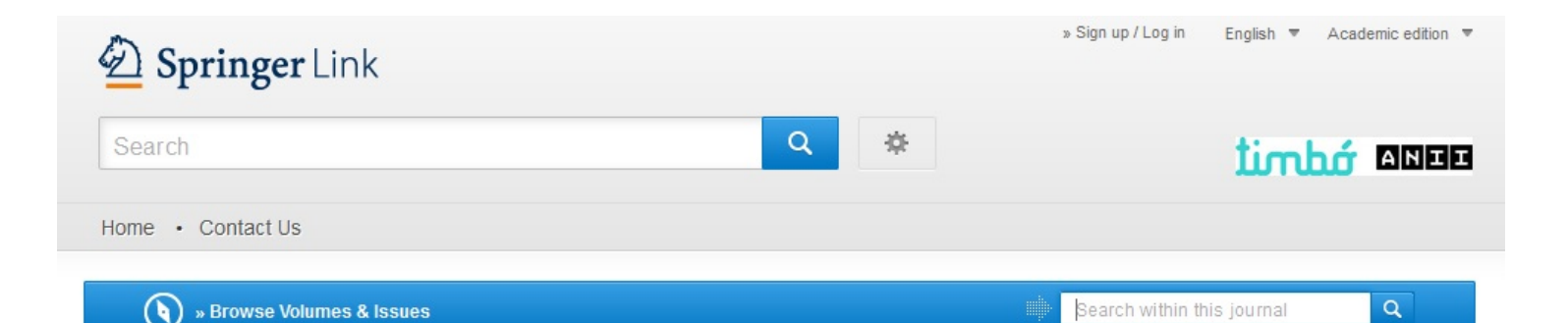

#### Materials and Structures

ISSN: 1359-5997 (Print) 1871-6873 (Online)

This journal was previously published under other titles (view Journal History)

#### Description

Materials and Structures, the flagship publication of the International Union of Laboratories and Experts in Construction Materials, Systems and Structures (RILEM), provides a unique international and interdisciplinary forum for new research findings on the performance of construction materials. A leader in cutting-edge research, the journal is dedicated to the publication of high quality papers examining the fundamental prop ... show all

**Browse Volumes & Issues** 

#### **Latest Articles**

**Materials** 

Impact Factor

2.453

Volumes

Articles

4,785

50

and Structures

**M** 

Available

**Issues** 

401

1968 - 2017

Open Access

43 Articles

Original Article

## **Otros recursos**

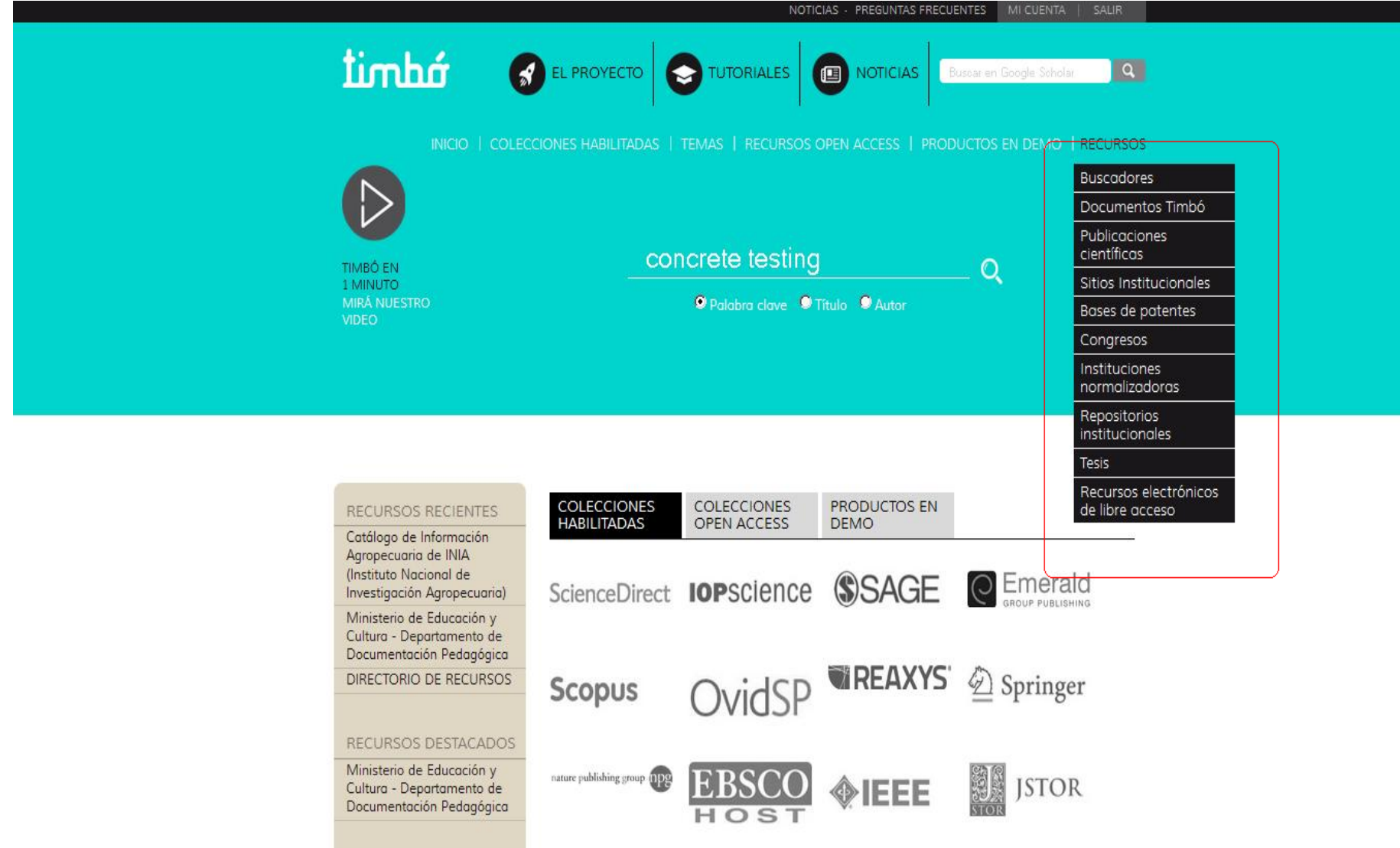

# **BIUR <http://biur.edu.uy/F>**

Es una base de datos donde se encuentran unificados los catálogos de todas las bibliotecas y/o unidades de información de la Universidad de la República

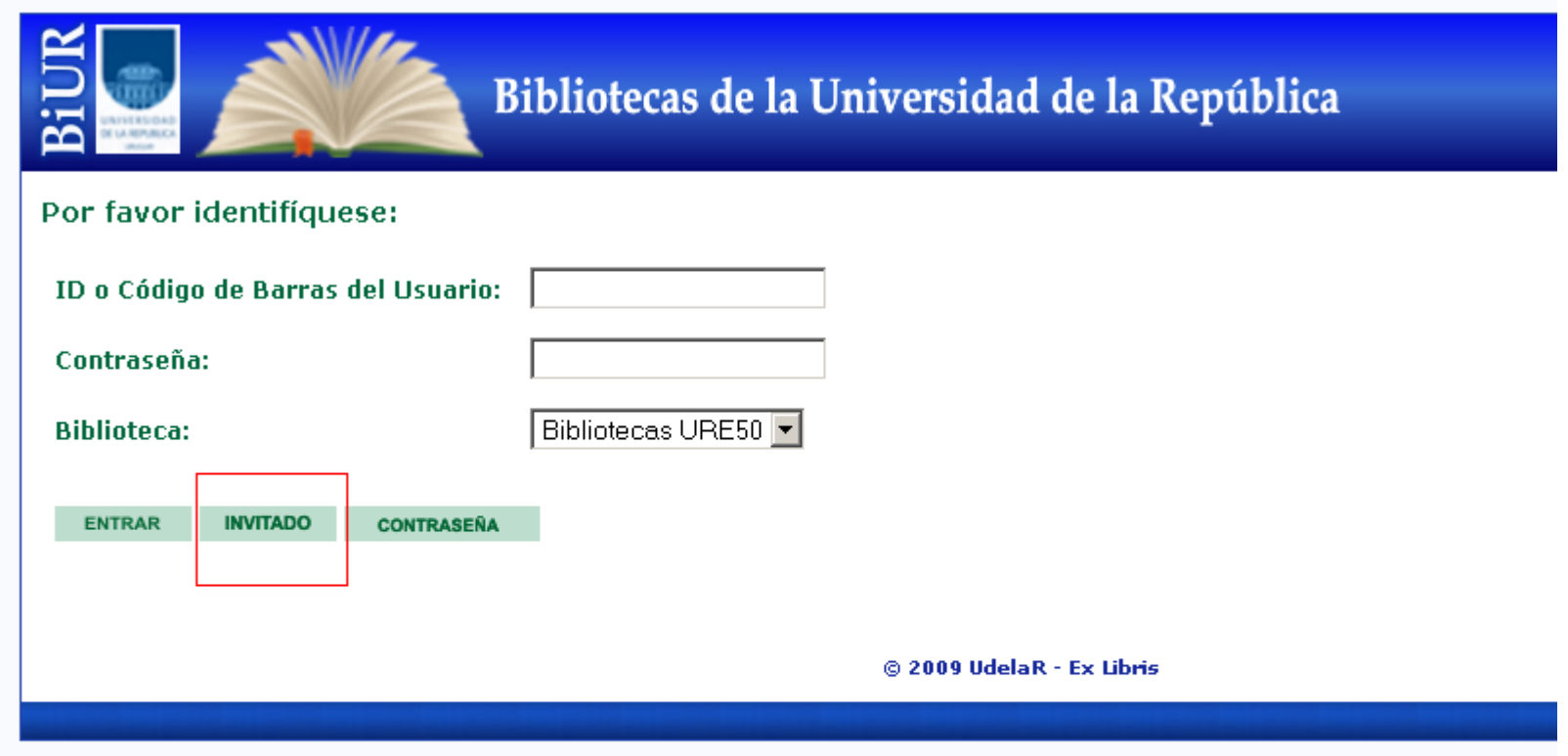

Se pueden realizar búsquedas en todas las bibliotecas de la Udelar. Pueden ser por tema, autor, título, tipo de publicación y filtrar por Biblioteca.

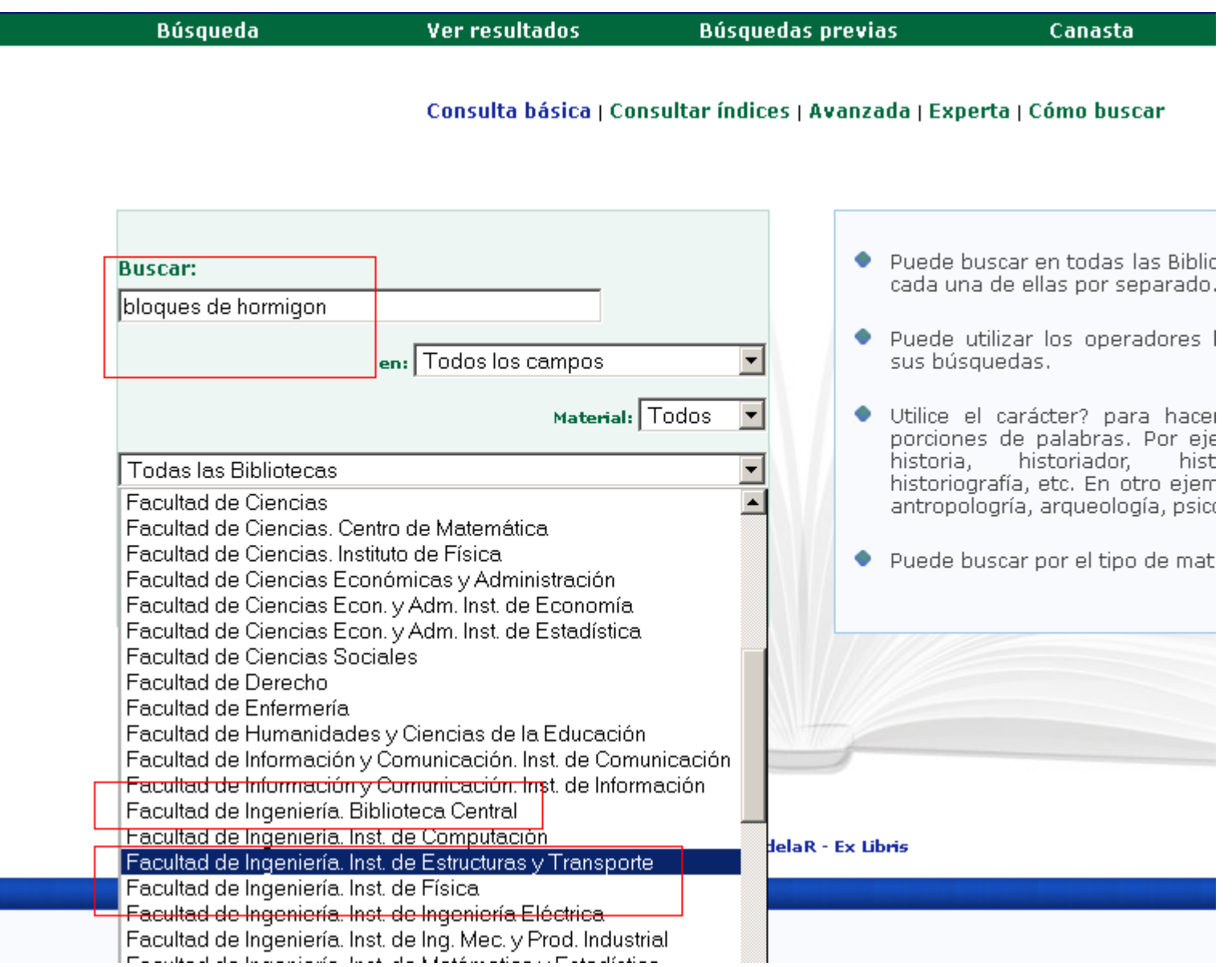

### Se ingresa al registro bibliográfico del documento cliqueando en el número que aparece a la izquierda.

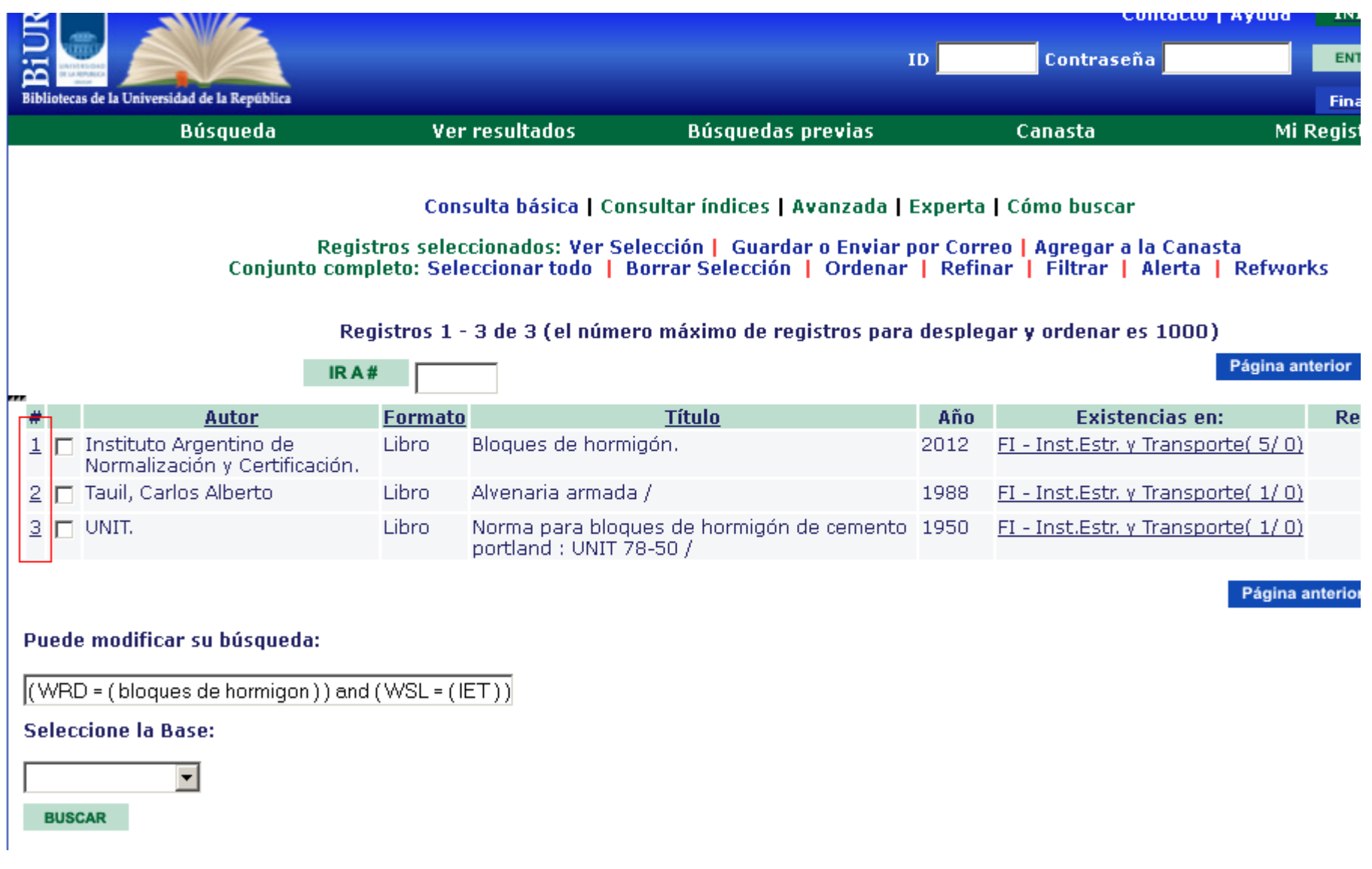

Una vez en el registro para saber la ubicación del documento se hace click en **Ejemplares de,** seleccionando los de la biblioteca de interés.

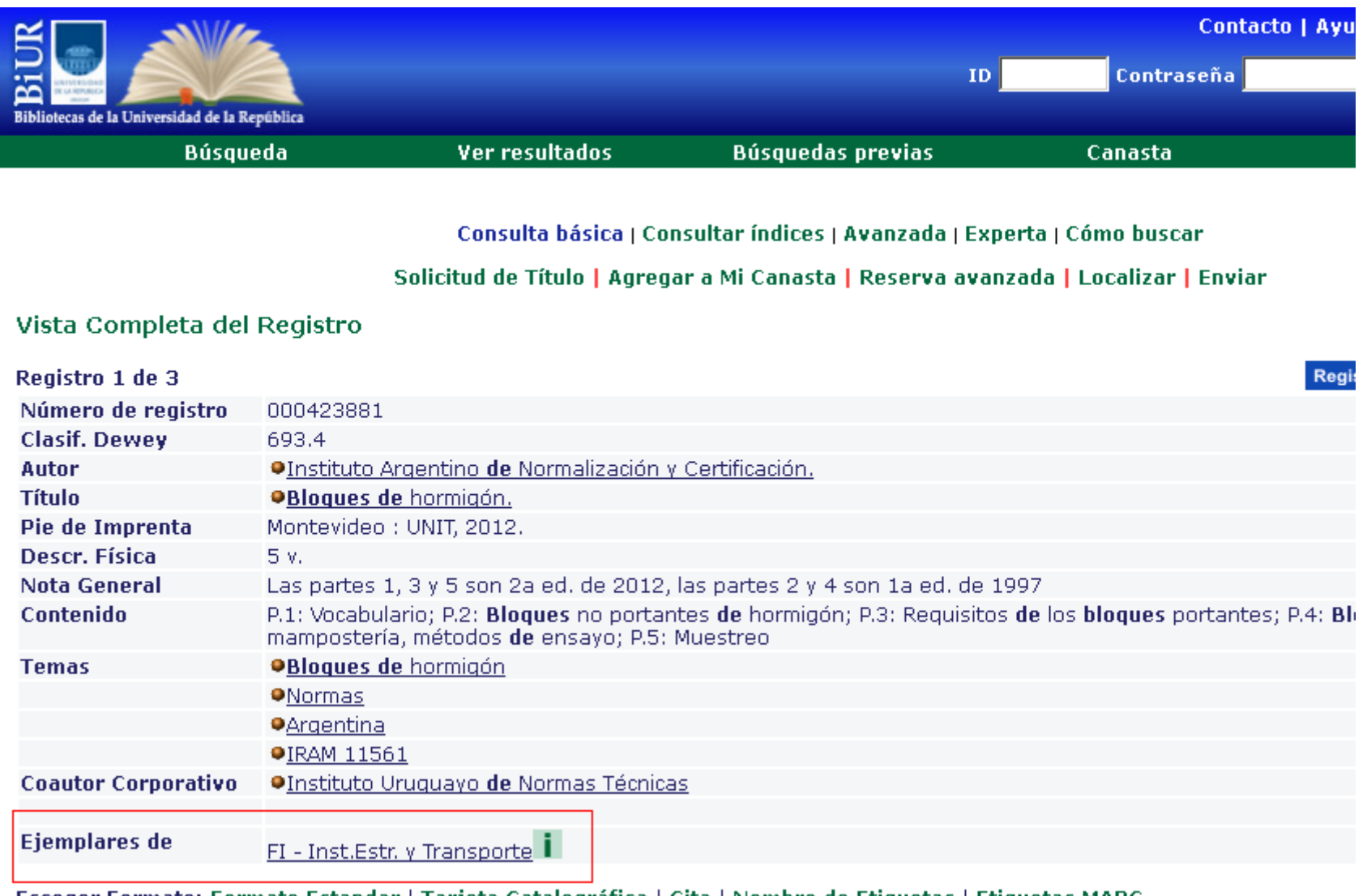

Escoger Formato: Formato Estandar | Tarjeta Catalográfica | Cita | Nombre de Etiquetas | Etiquetas MARC

# **Bases de datos bibliográficas**

Son recopilaciones de publicaciones de contenido científico-técnico, como artículos de revistas, libros, tesis, congresos, etc, que tienen como objetivo reunir toda la producción bibliográfica posible sobre un área de conocimiento.

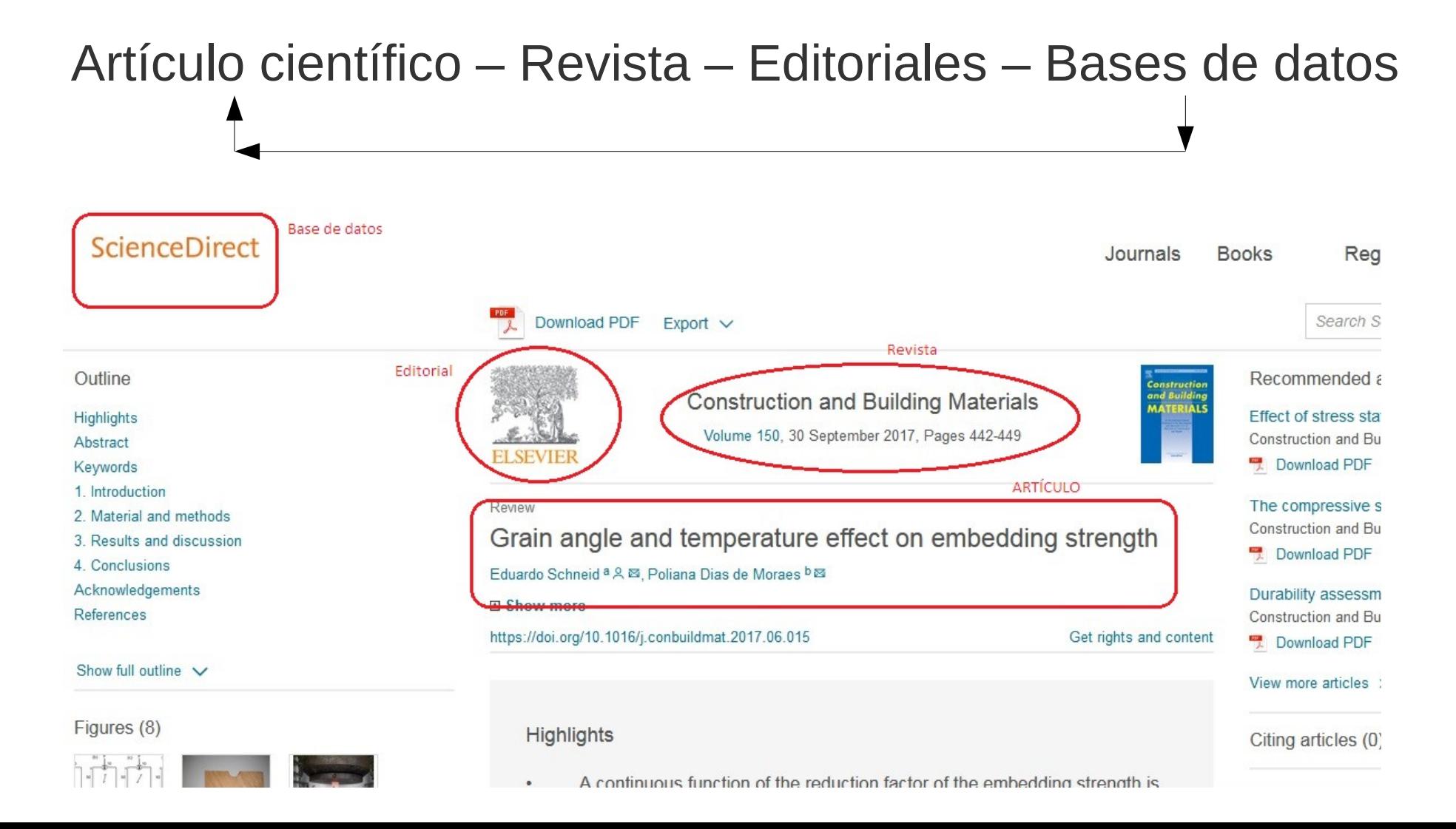

# **REFERENCIAS BIBLIOGRÁFICAS**

Son el conjunto de datos que nos permiten identificar las fuentes que se utilizaron de apoyo, y fueron citadas en nuestro trabajo.

Cualquier referencia a otra obra, debe ser expresada convenientemente.

La cita puede ser textual, en cuyo caso va entre comillas, o podemos expresar una idea de un autor con nuestras palabras.

Existen diferentes estilos para realizar y organizar estas referencias.

### **HARVARD**

También conocido como sistema autor-fecha. Es el mas usado en trabajos científicos y técnicos.

En el texto, se coloca el autor, año y la página de la referencia entre paréntesis (si la cita es textual).

p.e.: (Apple, 2000: 15), (Apple, 2000, 15), Apple (2000, 15) sostiene que...

La lista de referencias al final del texto, es en orden alfabético por apellido del autor.

Libro Apellido, Inicial/es (año). Título del libro. Lugar de la publicación: Editor

Artículo

Apellido, Iniciales (año). Título del artículo. Título de la revista, volumen(número de la rev.) mes o estación, páginas.

(http://www.bidi.uam.mx)

### **VANCOUVER**

En el texto se enumeran consecutivamente en el orden de aparición. Si se utiliza la misma fuente varias veces en el mismo texto, se usará siempre el mismo número para referirse a ella.

Se identifican mediante números arábigos entre paréntesis (1), corchetes [1], superíndice, o una combinación de corchetes más superíndice.

Las lista de referencias se arma en orden numérico.

Libro

Jiménez Murillo L, Montero Pérez FJ. Compendio de Medicina de Urgencias: quía terapéutica. 2<sup>ª</sup> ed. Madrid: Elsevier; 2005.

Artículo

Autor/es. Título del artículo. Abreviatura internacional de la revista. año; volumen (número): página inicial-final del artículo.

(www.usj.es)

Elaboradas por la Asociación Estadounidense de Psicología.

Más usadas en ciencias sociales.

En el texto se usa autor y año entre paréntesis.

"Lo esencial es invisible a los ojos" (Saint-Exupéry, 1943).

La lista de referencias es en orden alfabético por apellido del autor.

Libro Apellido, Inicial/es (año). *Título del libro*. Lugar de la publicación: Editor

Artículo

Apellido, Inicial/es (año). Título del artículo. *Título de la revista*, volumen(número de la rev.) mes o estación, páginas.

e.j.: Kling, K. C., Hyde, J. S., Showers, C. J., & Buswell, B. N. (1999). Gender differences in self-esteem: A meta-analysis. *Psychological Bulletin,* 125, 470-500. doi:10.1037/0033-2909.125.4.470